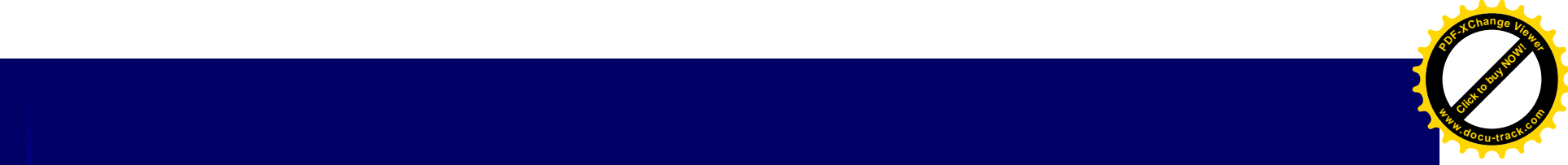

# Classificação de Imagens

**Click to buy Click to buy Now!** 

**PDF-XC<sup>h</sup> age<sup>V</sup>iewer**

**w docrac<sup>k</sup>.co**

> – Cria um dado temático a partir da informação da imagem (geralmente espectral) Reduz o volume de dados  $\mathbb{R}^2$ Permite a análise das feições

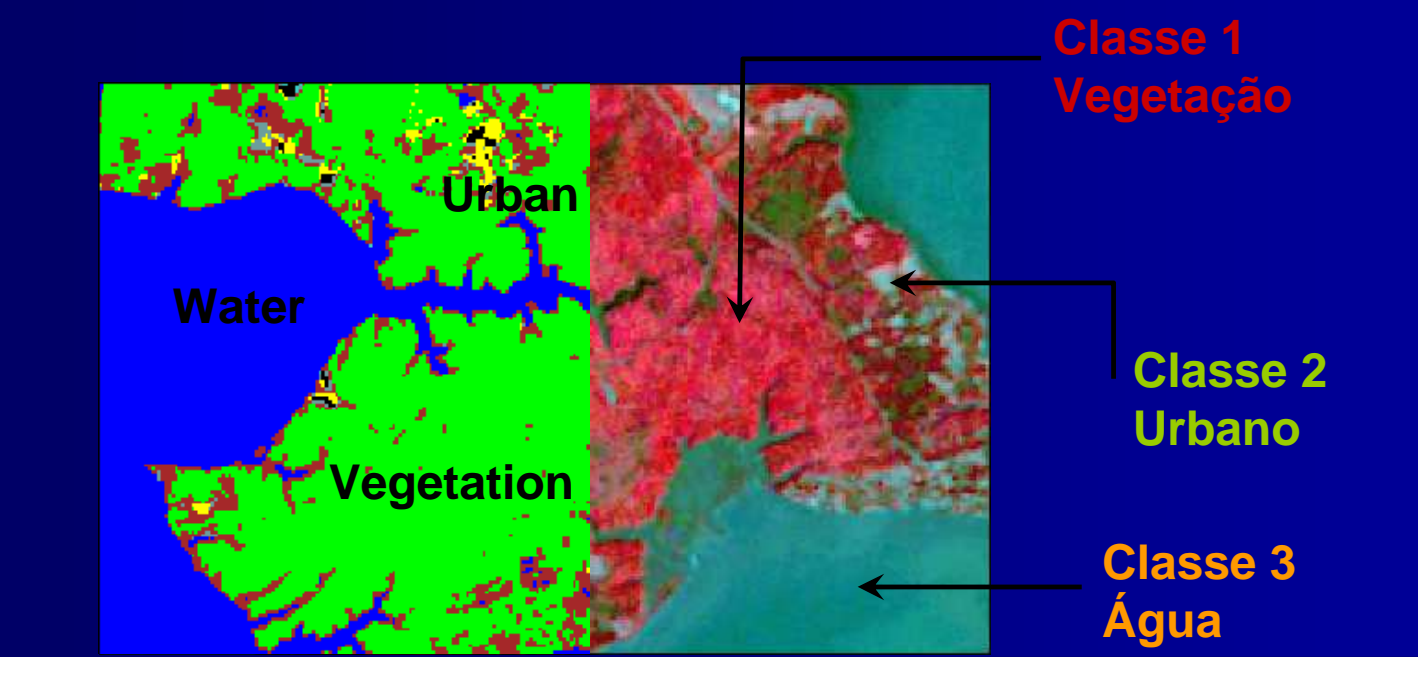

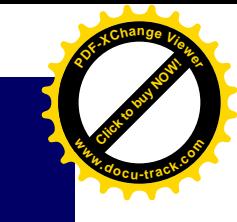

# Crescimento de Regiões

**Click to buy Click to buy Now!** 

**<sup>w</sup>ww.docu-track.c<sup>o</sup> <sup>m</sup>**

**<sup>P</sup>DF-XCha<sup>n</sup>g<sup>e</sup> <sup>V</sup>iewer**

 Distância euclidiana espectral = A Vizinhança determina a região de busca do algoritmo

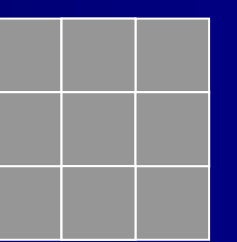

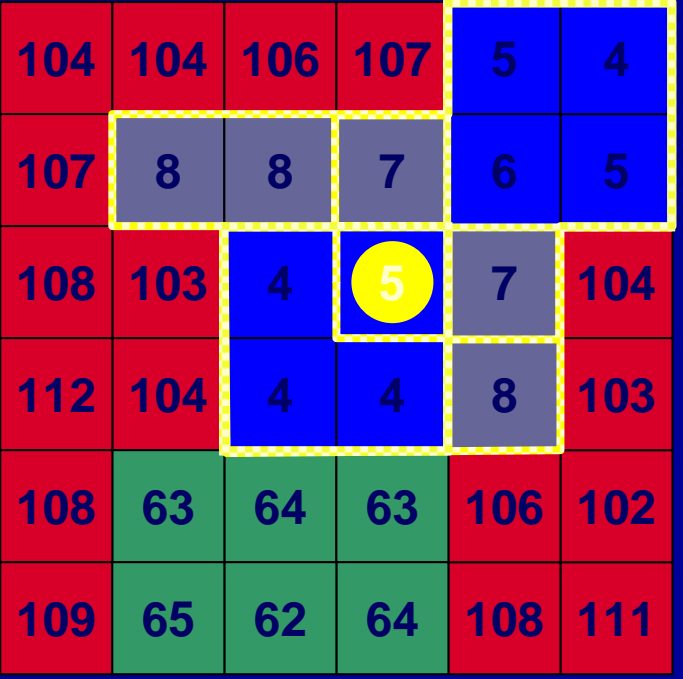

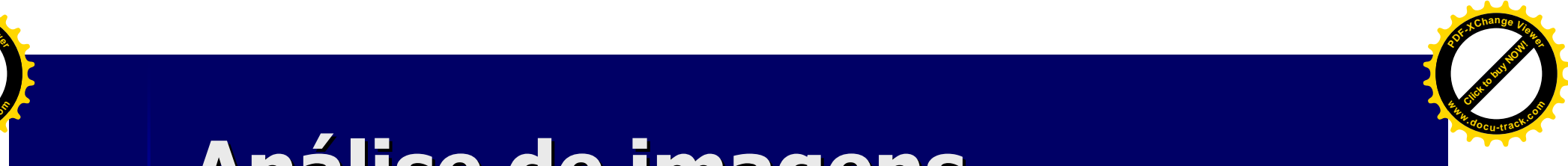

**Click to buy Click to buy Now!** 

**PDF-XC<sup>h</sup> age<sup>V</sup>iewer**

**w docrac<sup>k</sup>.co**

> ■ Baseia-se em conceitos de Orientação a Objetos, onde um problema é representado por uma coleção de objetos que interagem entre si (Rumbaugh et al., 1994).

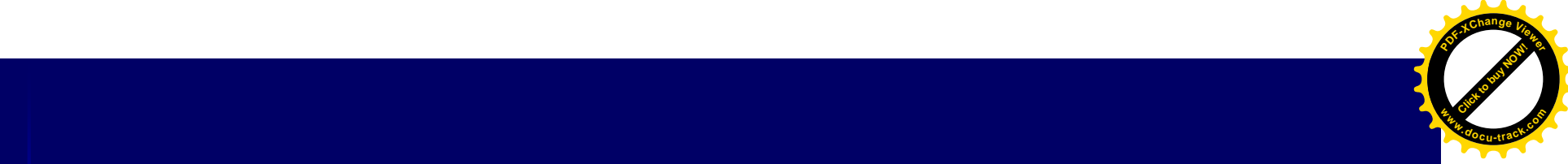

### Orientação a Objetos

- –– Objeto → Conceitos, abstrações definidas em um determinado domínio de uma aplicação (Rumbaugh et al., 1994).
	- Possuem individualidade.

**Click to buy Click to buy Now!** 

**PDF-XC<sup>h</sup> age<sup>V</sup>iewer**

**w docrac<sup>k</sup>.co**

- Agregam atributos e comportamentos.
- Classe → coleção de objetos com características e comportamentos comuns.<br>—
- – Hereditariedade - as classes são estruturadas em rede hierárquica, onde as características de uma super-classe são repassadas a uma sub-classe.

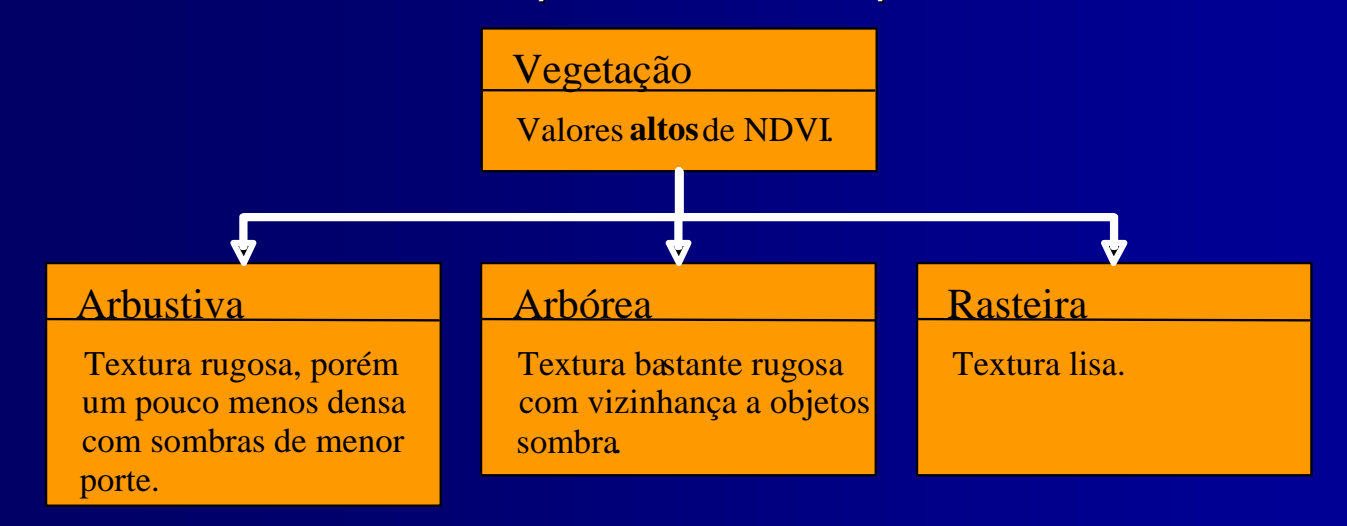

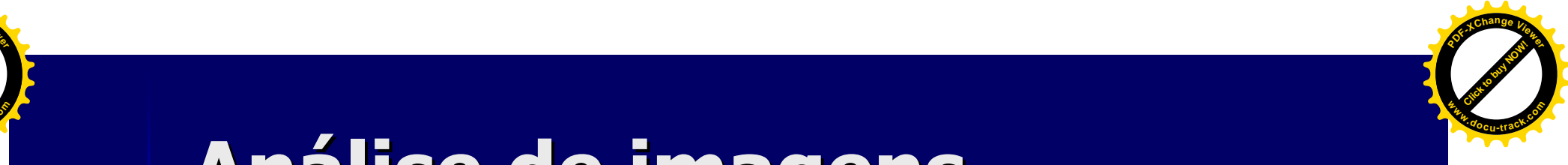

#### $\mathbb{R}^2$ Premissas:

**Click to buy Click to buy Now!** 

**PDF-XC<sup>h</sup> age<sup>V</sup>iewer**

**w docrac<sup>k</sup>.co**

> – A informação semântica necessária para a interpretação da imagem não está presente no pixel, e sim em objetos de imagem e nas relações entre eles (Definiens, 2003).

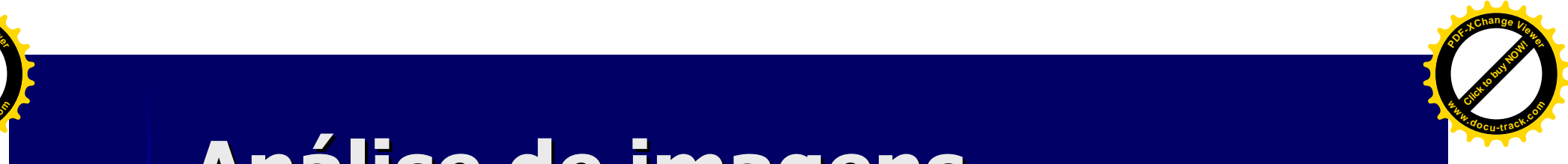

#### $\mathbb{R}^2$ Premissas:

**Click to buy Click to buy Now!** 

**PDF-XC<sup>h</sup> age<sup>V</sup>iewer**

**w docrac<sup>k</sup>.co**

> – A informação semântica necessária para a interpretação da imagem não está presente no *pixel, e* sim **em objetos de imagem** e<br>nas relações entre eles (Definiens, 2003) nas relações entre eles (Definiens, 2003).

> > **Segmentação**

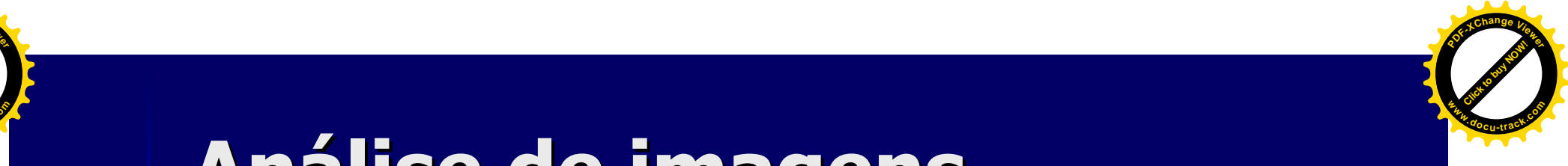

#### $\mathbb{R}^2$ Premissas:

**Click to buy Click to buy Now!** 

**PDF-XC<sup>h</sup> age<sup>V</sup>iewer**

**w docrac<sup>k</sup>.co**

> – A informação semântica necessária para a interpretação da imagem não está presente no *pixel, e* sim em objetos de imagem e nas relações entre eles (Definiens, 2003).

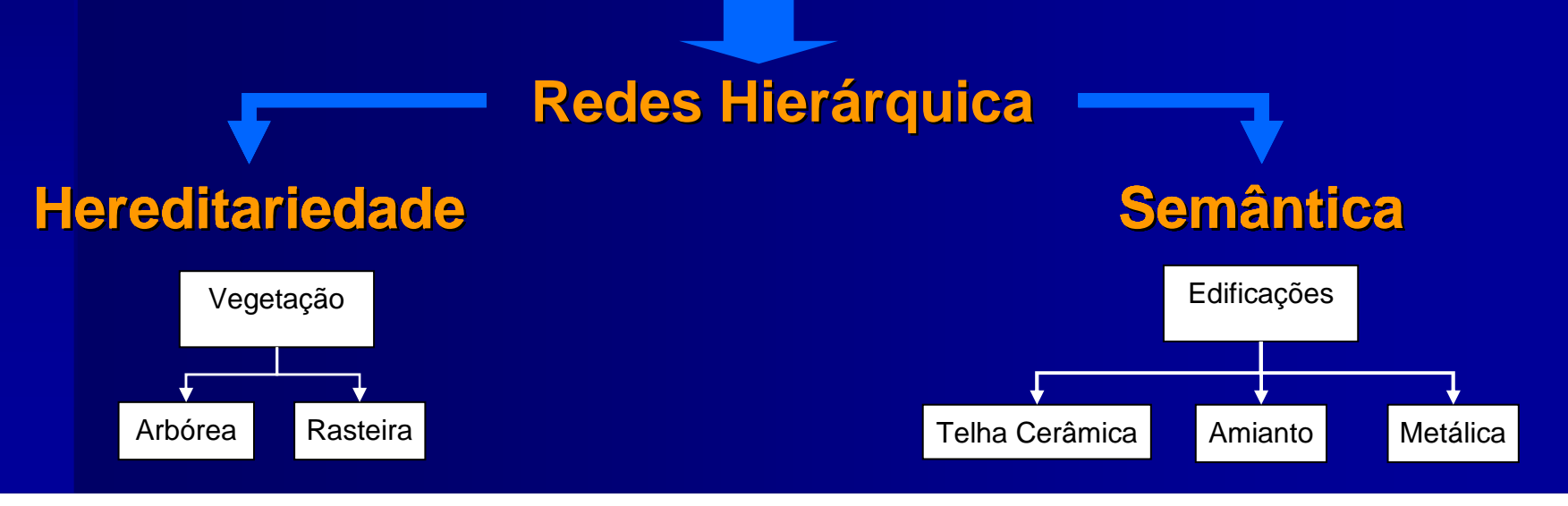

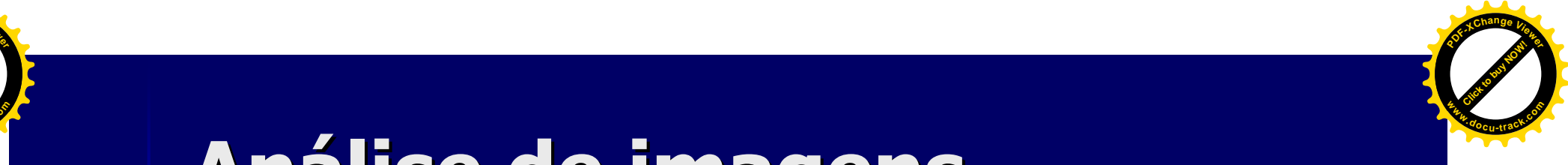

#### $\mathbb{R}^2$ Premissas:

**Click to buy Click to buy Now!** 

**PDF-XC<sup>h</sup> age<sup>V</sup>iewer**

**w docrac<sup>k</sup>.co**

- – A informação semântica necessária para a interpretação da imagem não está presente no pixel, e sim em objetos de imagem e nas relações entre eles (Definiens, 2003).
- –A caracterização dos objetos não pode limitar- se apenas a atributos espectrais

#### **Inserção do conhecimento**

**Elementos de foto-interpretação e informação auxiliar**

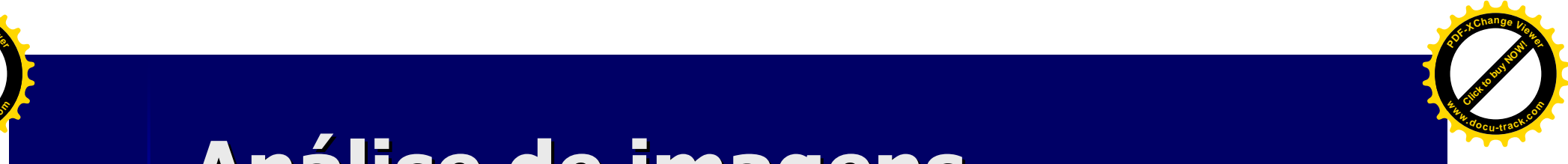

 $\blacksquare$ Premissas:

**Click to buy Click to buy Now!** 

**PDF-XC<sup>h</sup> age<sup>V</sup>iewer**

**w docrac<sup>k</sup>.co**

> – Os objetos de interesse podem estar associados a diferentes níveis de abstração (diferentes escalas).**Segmentação Multiresolução**

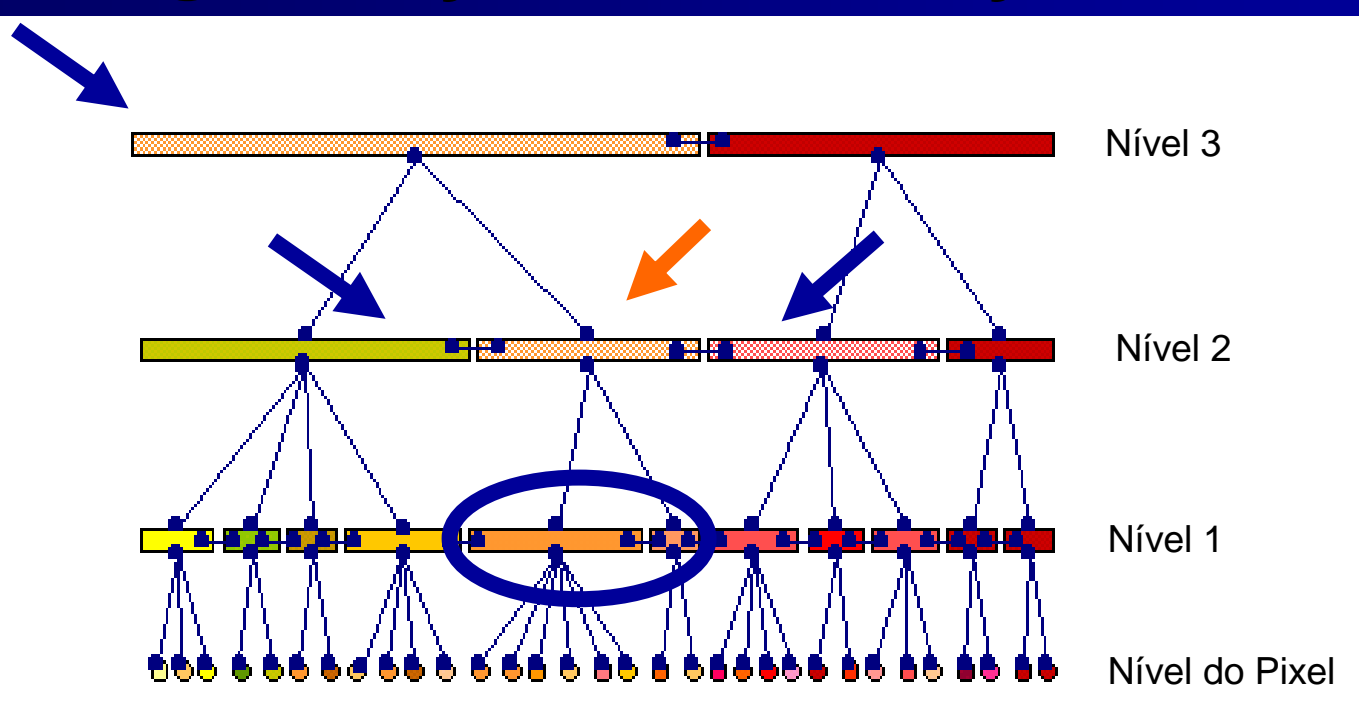

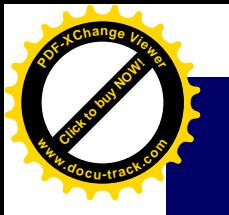

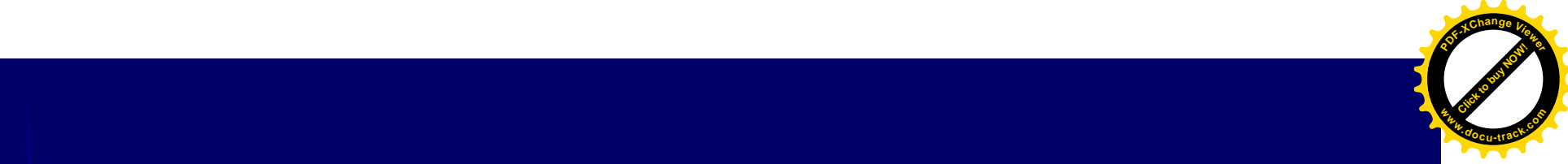

■ Algoritimo de crescimento de regiões ■ O limiar de similaridade é função que constitui-se de uma média<br>ponderada entre atributos de forma e "cor".

$$
f = w \bullet h_{cor} + (1 - w) \bullet h_{forma}
$$

- L.  $w =$  Peso atribuído ao atributo cor no processo de segmentação variando de 0 a 1.
- $h_{cor}$  = Heterogeneidade de cor. L.
- п  $\blacksquare$  hf<sub>orma</sub> =Heterogeneidade de forma.

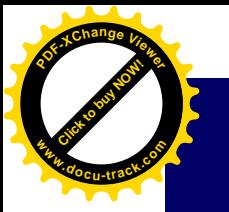

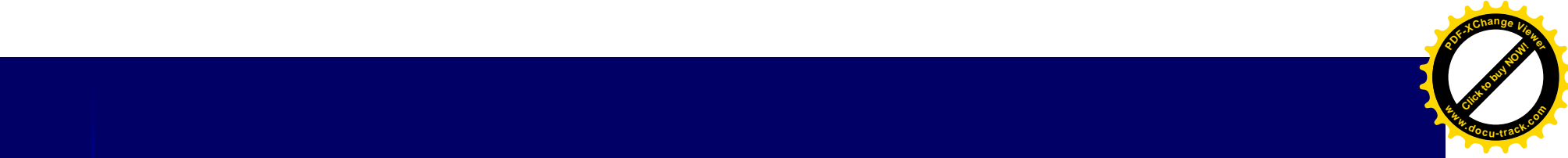

w = Peso atribuído a cada banda multiespectral. σ = Desvio padrão. c = Nomenclatura para cada banda.

*c*

$$
h_{cor} = \sum_{w_c} (n_{\text{união}} \cdot \sigma_c^{\text{união}} - (n_{\text{obj1}} \cdot \sigma_c^{\text{obj1}} + n_{\text{obj2}} \cdot \sigma_c^{\text{obj2}}))
$$

 $cor = \sum w_c \bullet \sigma_c$ 

*c*

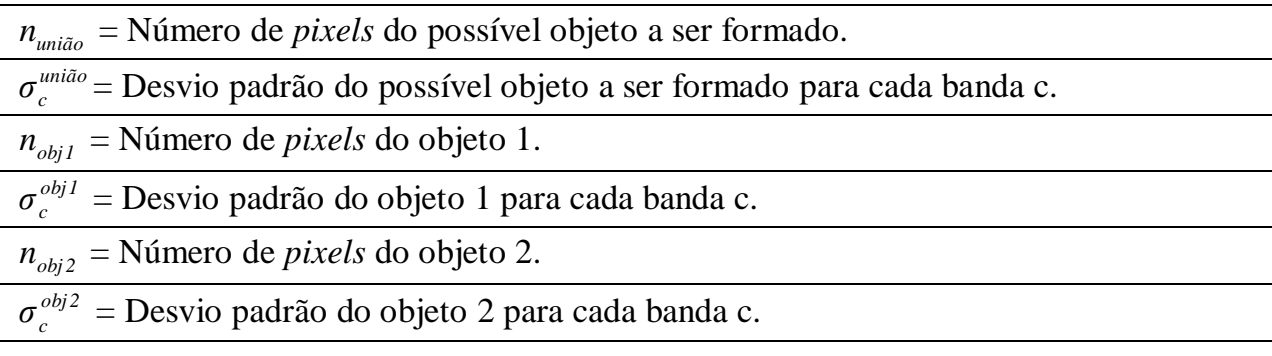

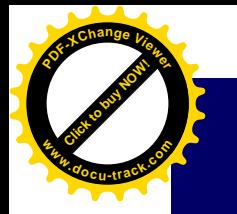

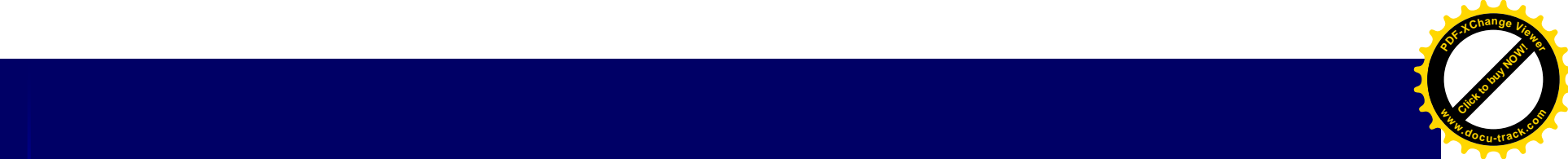

$$
h_{forma} = w_{cp} \bullet h_{cp} + (1 - w_{cp})h_{sv}
$$

- *<sup>w</sup>cp* = Peso atribuído à compacidade variando de 0 a 1.
- *hcp* = Heterogeneidade para compacidade.
- *hsv* = Heterogeneidade para a suavidade.

#### Compacidade Suavidade

$$
cp = \frac{l}{\sqrt{n}}
$$

l = Perímetro do objeto.<br>l = Perímetro do objeto.<br>l = Perímetro do objeto em número de pixels.  $n =$  Tamanho do objeto em número de pixels. bounding Box.

$$
sv=\frac{l}{b}
$$

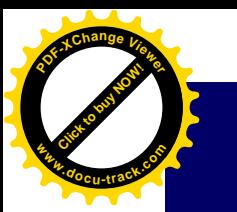

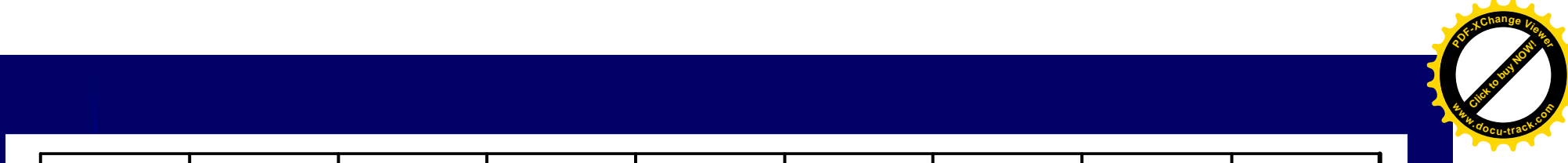

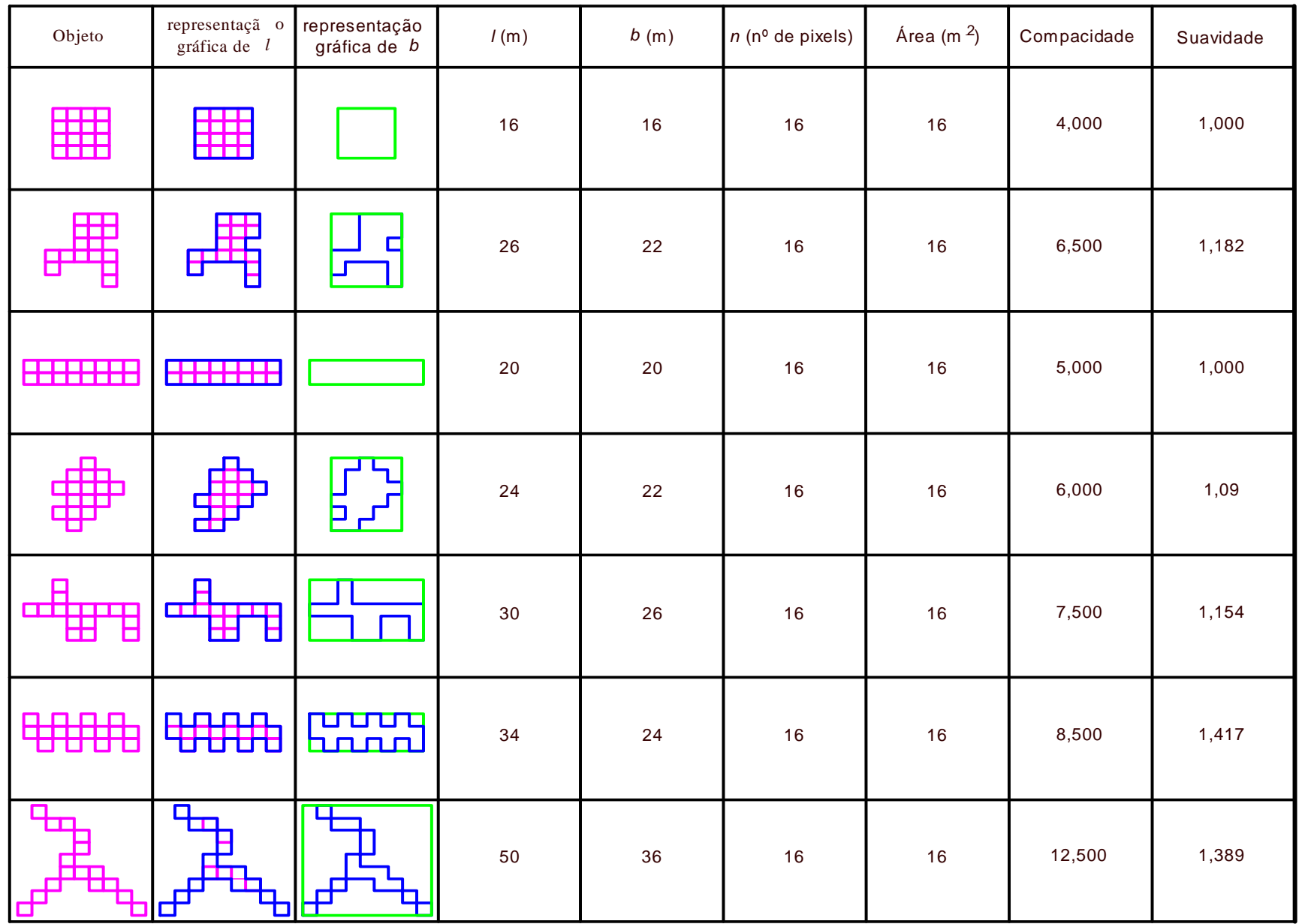

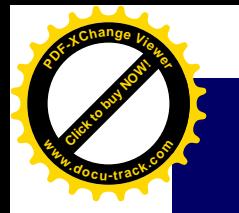

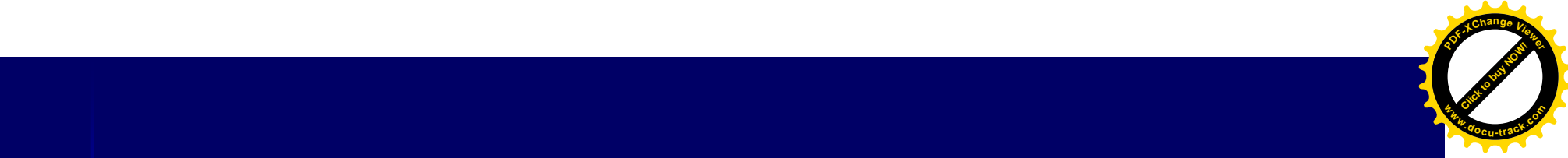

$$
h_{cp} = n_{uni\tilde{a}o} \cdot cp_{uni\tilde{a}o} - (n_{obj1} \cdot cp_{obj1} + n_{obj2} \cdot cp_{obj2})
$$

*união cp* = Compacidade do possível objeto a ser formado para cada banda c.

 $cp_{\textit{obj1}} = \text{Compacidade do objeto1 para cada banda c.}$ 

*obj 2 cp* = Compacidade do objeto 2 para cada banda c.

$$
h_{sv} = n_{uni\tilde{a}o} \bullet sv_{uni\tilde{a}o} - (n_{obj1} \bullet sv_{obj1} + n_{obj2} \bullet sv_{obj2})
$$

*união sv* = Compacidade do possível objeto a ser formado para cada banda c.

- $sv_{\textit{obj1}} = \text{Compacidade do objeto1 para cada banda c.}$
- *obj 2 sv* = Compacidade do objeto 2 para cada banda c.

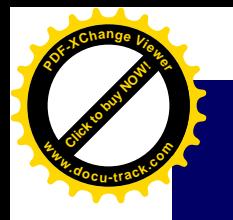

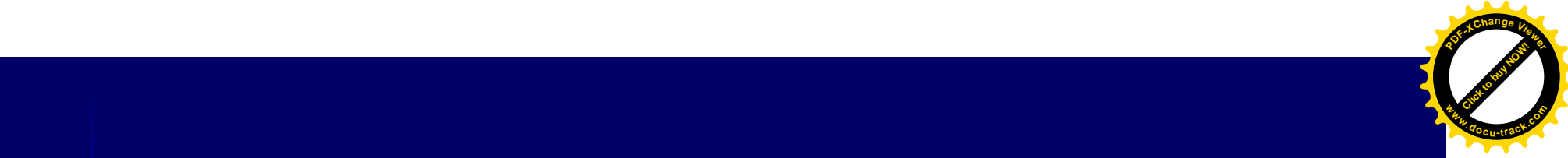

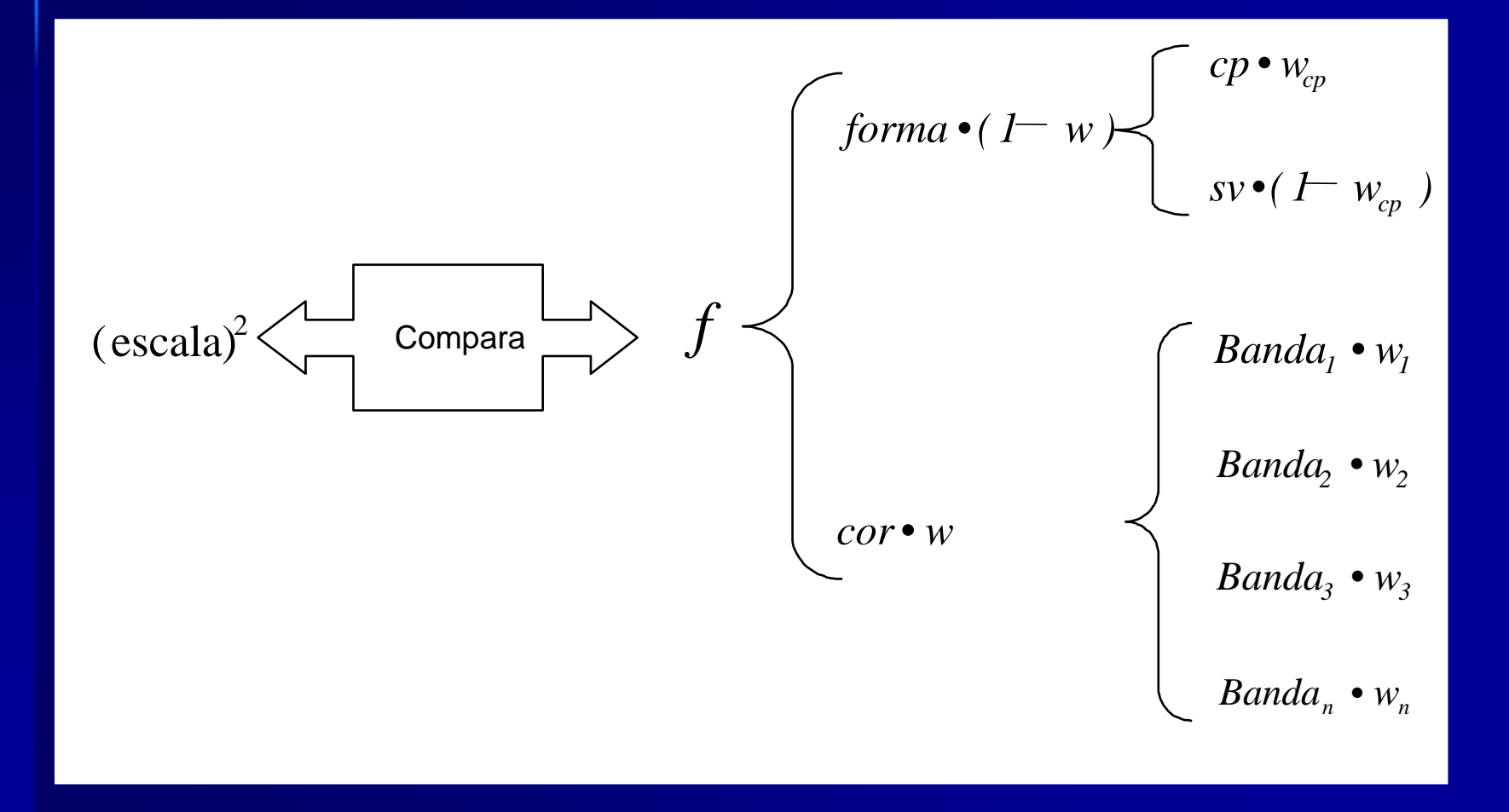

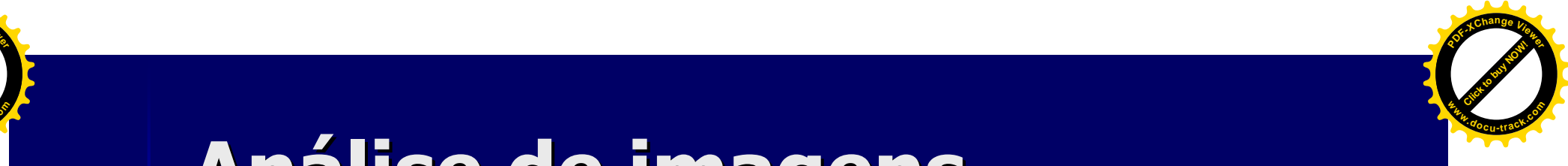

 $\blacksquare$ Premissas:

**Click to buy Click to buy Now!** 

**PDF-XC<sup>h</sup> age<sup>V</sup>iewer**

**w docrac<sup>k</sup>.co**

- –- Os objetos de interesse podem estar associados a diferentes níveis de abstração (diferentes escalas).
- – A descrição de um atributo pode ser imprecisa, o que introduz incertezas na associação de um objeto a determinada classe.
	- A incerteza precisa ser modelada, pois é parte do resultado da classificação (Benz et al., 2004).

#### **Regras de Pertinência Fuzzy**

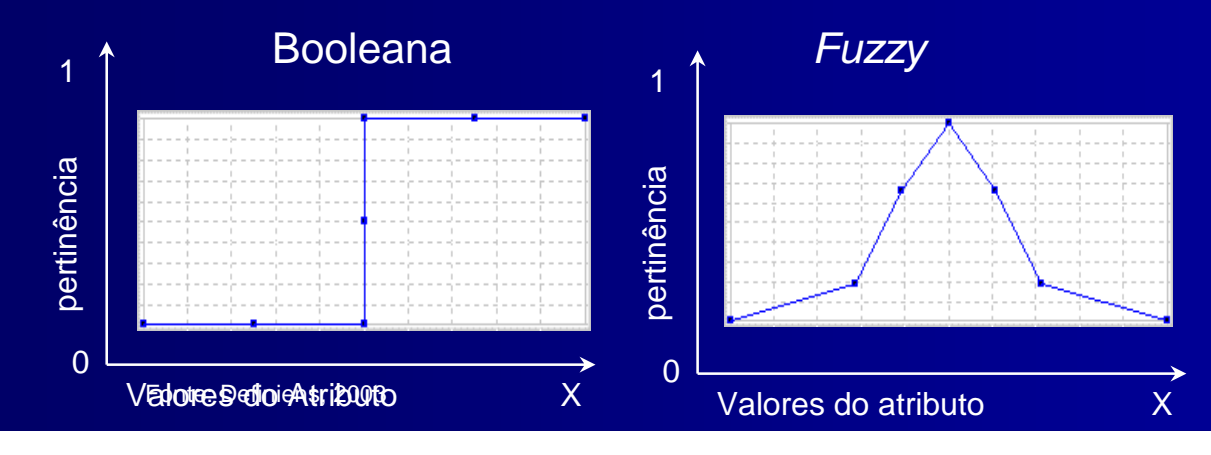

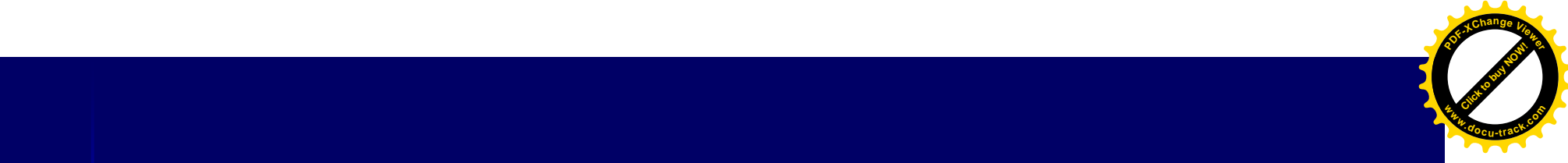

#### Laboratório

#### ■ Objetivo

**Click to buy Click to buy Now!** 

**PDF-XC<sup>h</sup> age<sup>V</sup>iewer**

**w docrac<sup>k</sup>.co**

> – Área Construída, Vegetação, Piscinas, Telhados "brancos" e Sombra em um bairro de alto padrão com edificações multifamiliares.

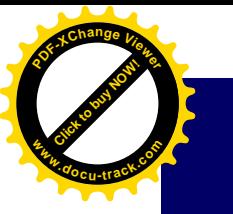

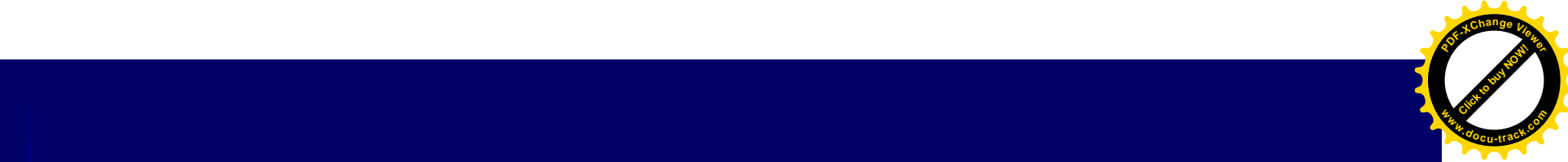

## Área de estudo

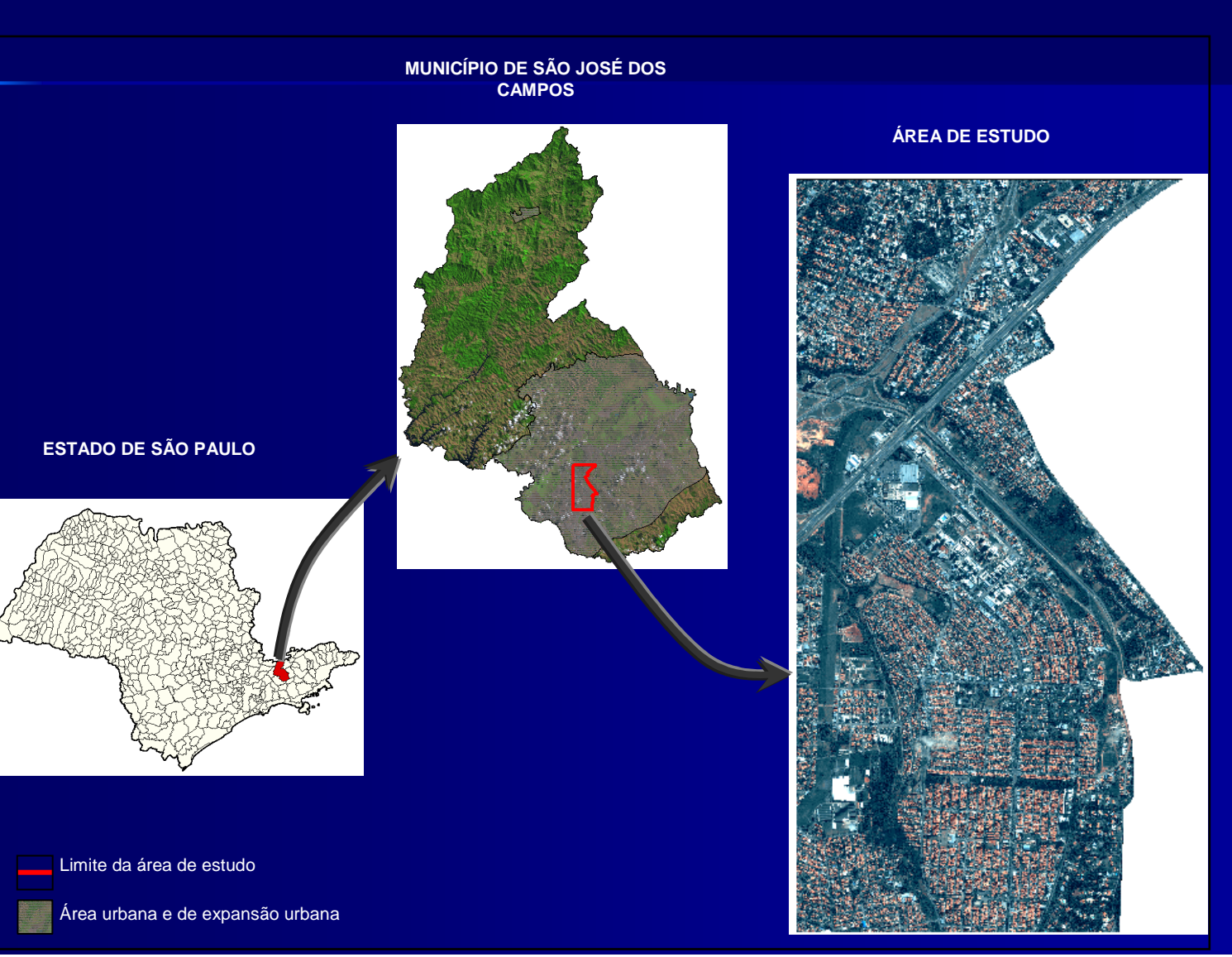

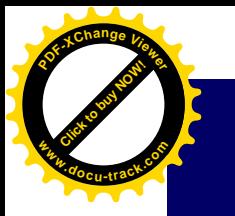

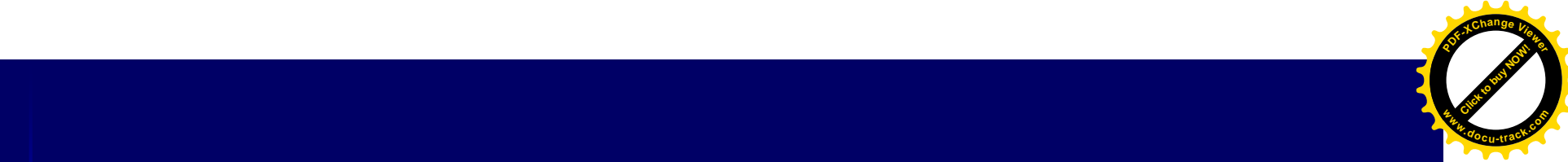

Cidade Jardim Jardim Renata Vila Letônia Vila AcáciasJardim Apolo

500 Meters

# Área de estudo

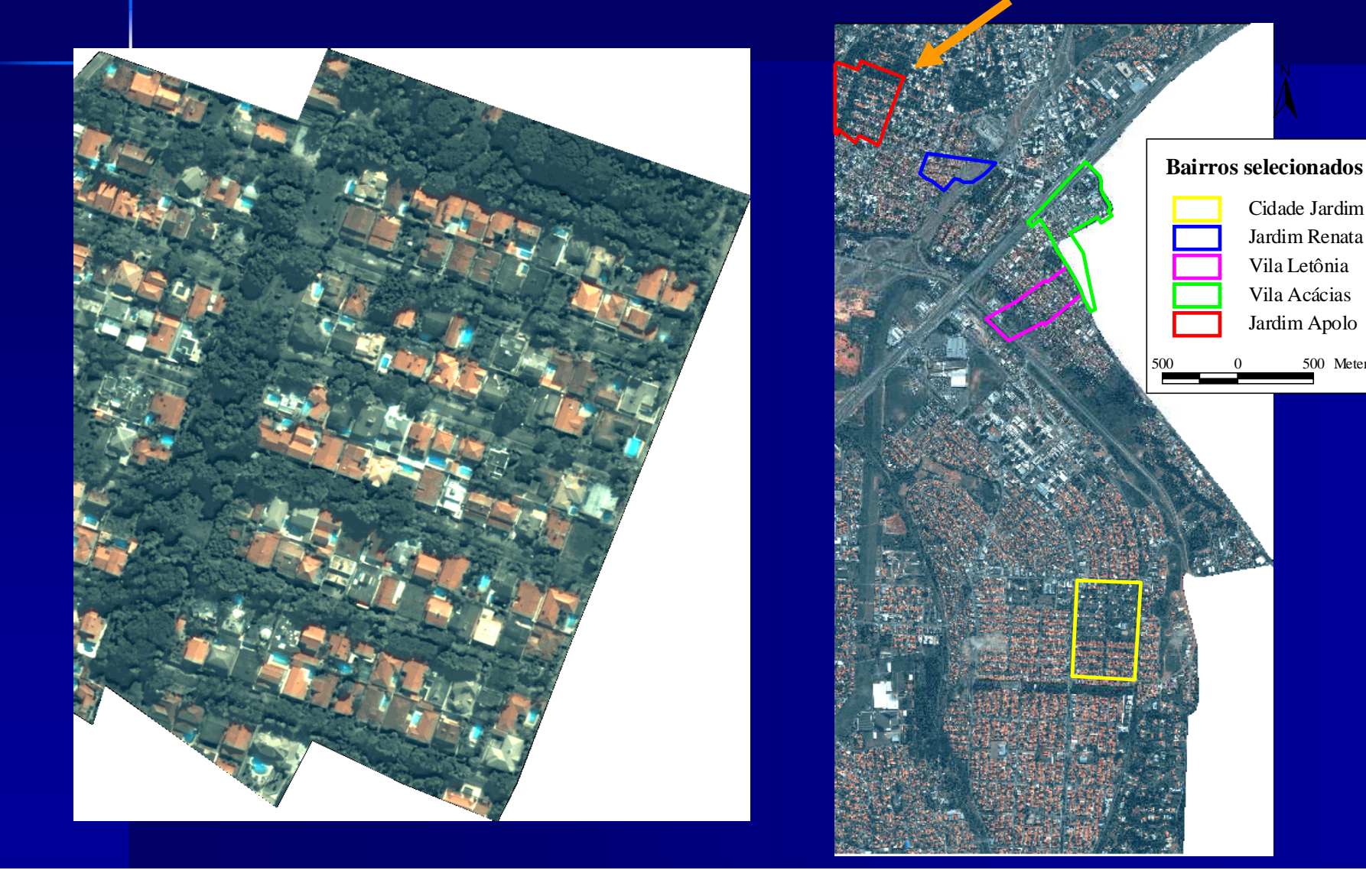

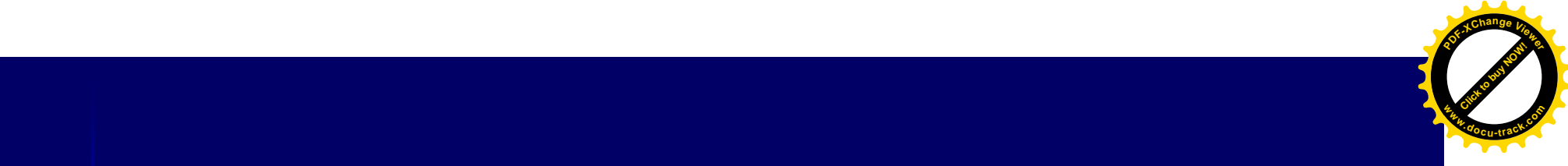

# Definição dos objetos

**Click to buy Click to buy Now!** 

**PDF-XC<sup>h</sup> age<sup>V</sup>iewer**

**w docrac<sup>k</sup>.co**

> $\mathbb{R}^2$ ■ Segmentação em três níveis Hierárquicos.

- $\mathcal{L}_{\mathcal{A}}$  Nível 3\_Quadras- com o vetor de quadras fornecido pelo município. –
- Nível 2\_Objetos de interesse- Onde serão identificadas as edificações
- $\mathcal{L}_{\mathcal{A}}$ — Nivel 1\_Objetos pequenos→ Onde serão<br>Mentificadas as niscinas e os telhados de identificadas as piscinas e os telhados de cor branca.

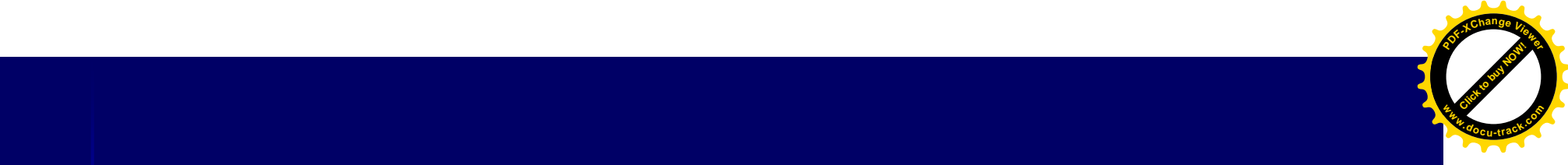

# Definição dos objetos **- Objetivos**

**Click to buy Click to buy Now!** 

**PDF-XC<sup>h</sup> age<sup>V</sup>iewer**

**w docrac<sup>k</sup>.co**

> $\mathbb{R}^2$ ■ Segmentação em três níveis Hierárquicos.

- $\mathcal{L}_{\mathcal{A}}$  Nível 3\_Quadras- Servir de restrição espacial à ocorrência de determinadas classes (Ex: Asfalto só fora das quadras)<br>د امریکا ا
- Nível 2\_Objetos de interesse- Identificar objetos de edificação e vegetação e se tornar o nivel final de resultado
- Nivel 1\_Objetos pequenos- Extrair objetos pequenos como piscinas, por exemplo.

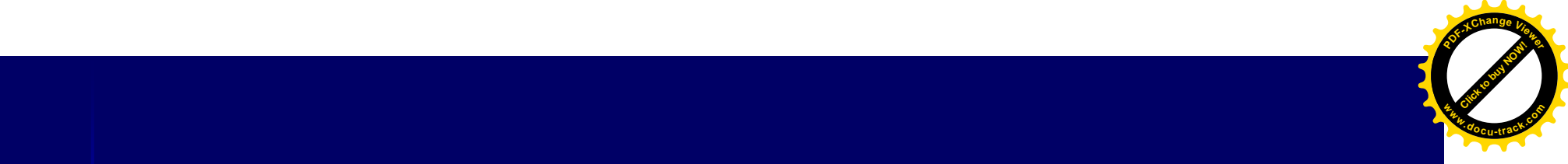

### Definição dos objetos **- Segmentadores**

 $\mathbb{R}^2$ ■ Segmentação em três níveis Hierárquicos.

**Click to buy Click to buy Now!** 

**PDF-XC<sup>h</sup> age<sup>V</sup>iewer**

**w docrac<sup>k</sup>.co**

- $\mathcal{L}_{\mathcal{A}}$  Nível 3\_Quadras- Chessboard (divide a imagem em quadradinhos) é o mais rápido.<br>In Mível 2 Objetos de interesse > Mult
- Nível 2\_Objetos de interesse- Multiresolução
- Nivel 1\_Objetos pequenos→ Multiresolução

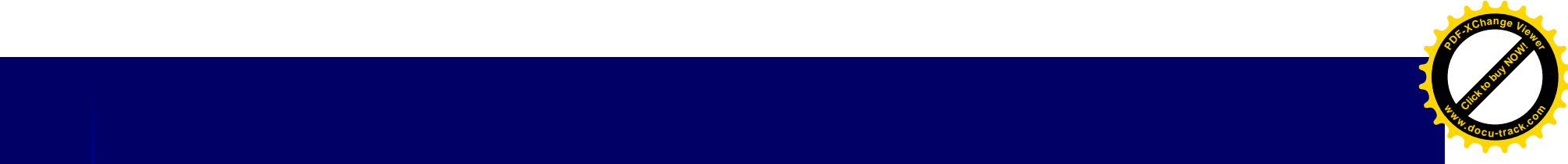

# Classificação

**Click to buy Click to buy Now!** 

**PDF-XC<sup>h</sup> age<sup>V</sup>iewer**

**w docrac<sup>k</sup>.co**

- O primeiro nível a ser segmentado será o de Quadras o que utilizará um atributo de forma e o classificador baseado em hierarquia.
- $\mathcal{L}_{\mathcal{A}}$ - O Segundo nível a ser classificado será o de OBJETOS PEQUENOS no qual utilizaremos uma classificação baseada em hierarquia;
- O ultimo nível será o de OBJETOS DE INTERESSE no qual será utilizada a classificação mais simples do assgin class apenas para definição das classes se sombra, vegetaão e não vegetação.

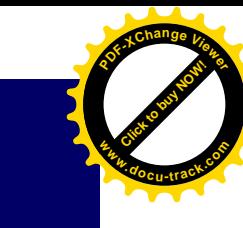

## AMOSTRAS DE TREINAMENTO

**Click to buy Click to buy Now!** 

**<sup>w</sup>ww.docu-track.c<sup>o</sup> <sup>m</sup>**

**<sup>P</sup>DF-XCha<sup>n</sup>g<sup>e</sup> <sup>V</sup>iewer**

 Serve para analisar as caracter ísticas das classes e para ajudar na criação de regras de classificação.

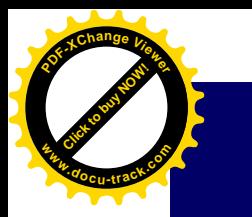

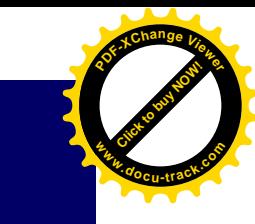

# Classification→ Samples→ Sample editor

#### Média dos Objetos da banda 4

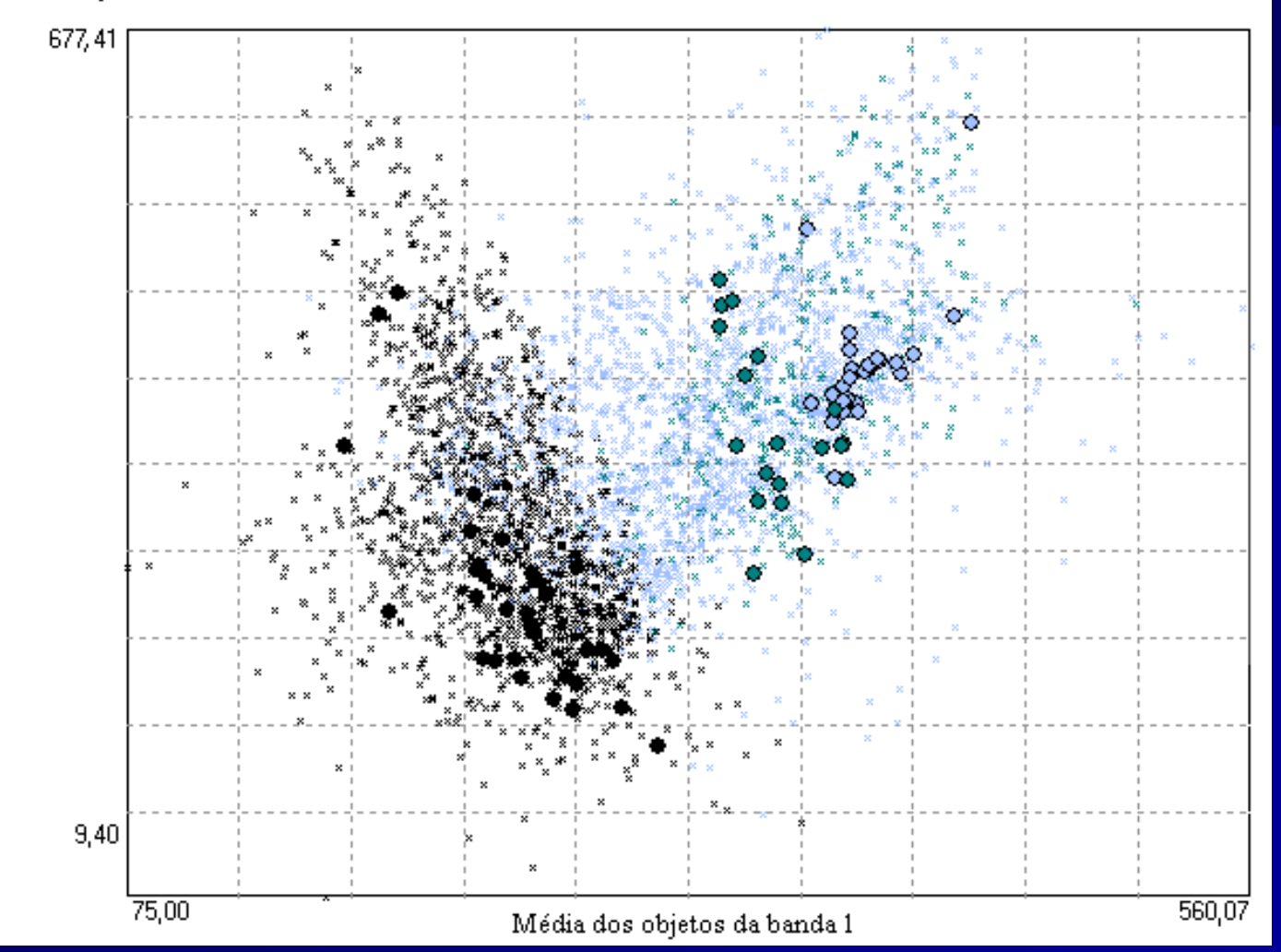

**Gráfico de Dispersão das classes sombra (em preto), Asfalto (verde) e Concreto / Amianto escuro (azul). Os pontos representam os objetos classificados, enquanto as bolinhas representam as amostras de treinamento.**

#### TOOLS - 2D FEATURE SPACE PLOT **M CONSTRAINING TO BUY NOW!**

**PDF-XC<sup>h</sup> ae<sup>V</sup>iewer**

**w docrac<sup>k</sup>.com**

**Click to buy Click to buy Now!** 

**PDF-XC<sup>h</sup> age<sup>V</sup>iewer**

**w docrac<sup>k</sup>.co**

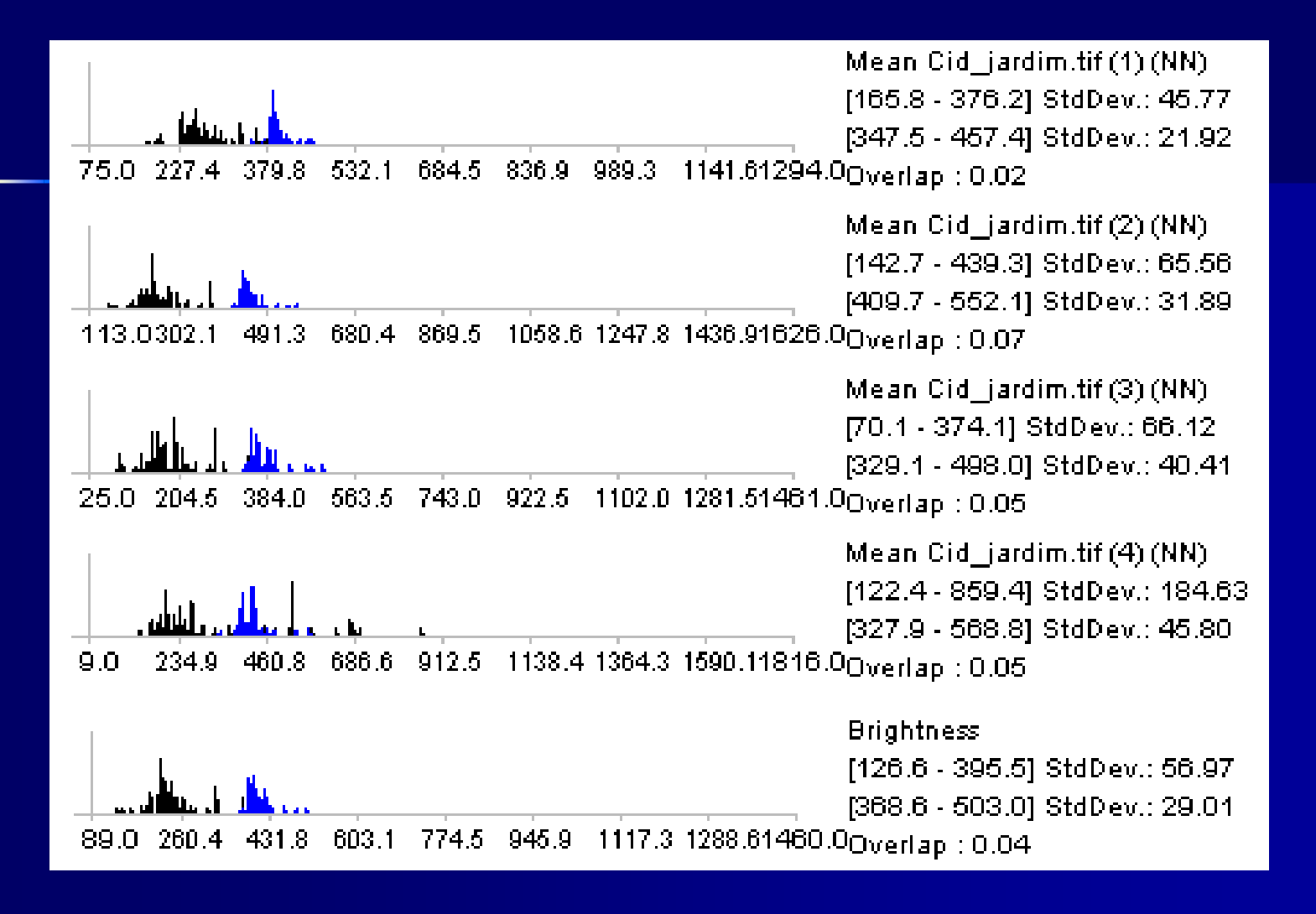

**Histogramas de média dos objetos da banda 1, 2, 3 e 4 e Brilho para as classes Sombra (em preto) e Concreto/ Amianto Escuro (em Azul).**

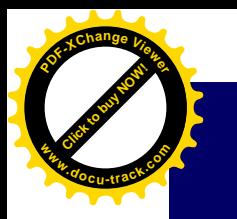

#### Feature View

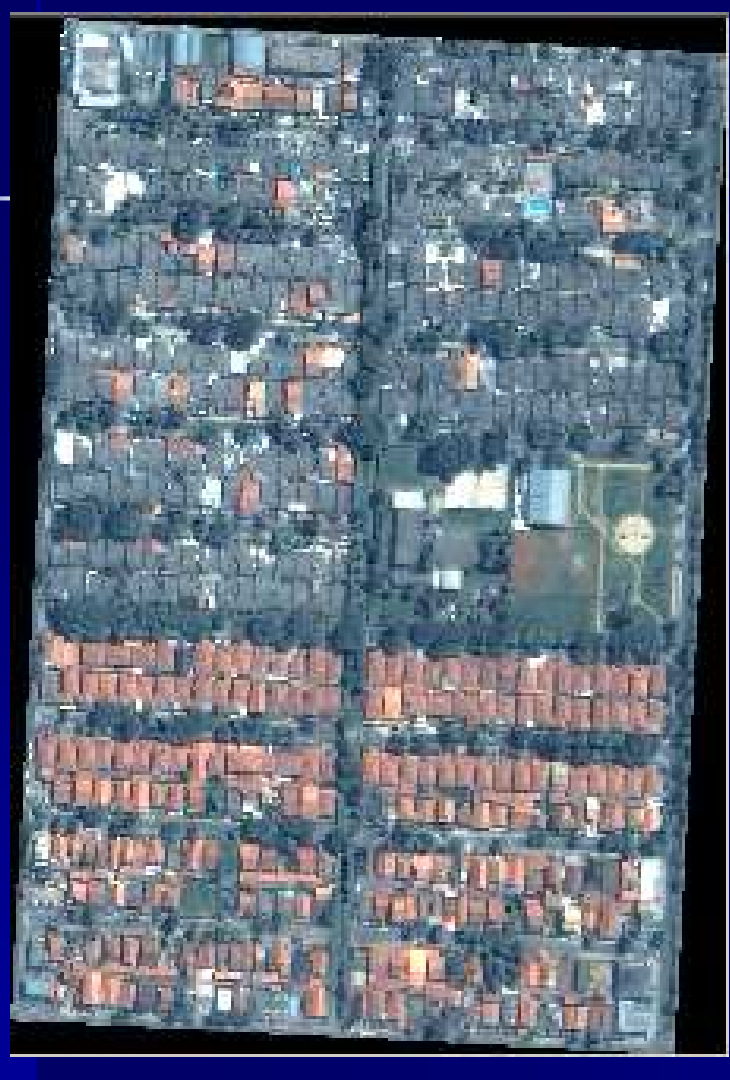

**(a) Imagem IKONOS II fusionada do bairro Cidade Jardim.**

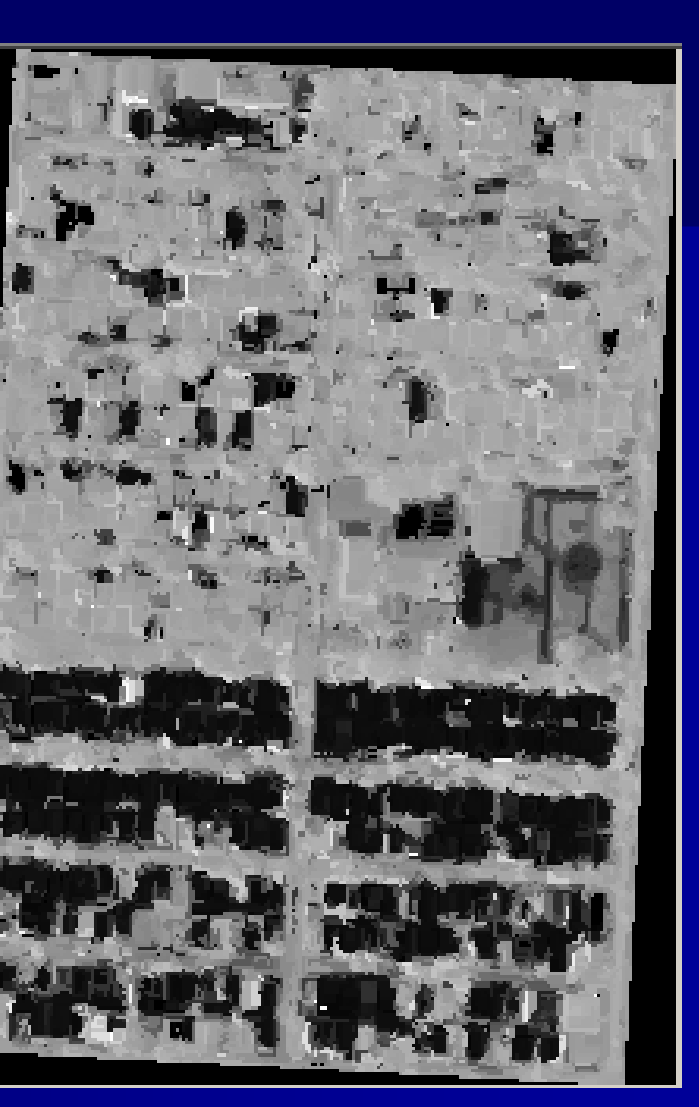

**(b) Espacialização do atributo média dos objetos da banda H (Matiz da transformação IHS aplicada a uma composição colorida cor verdadeira).**

Comparação entre a imagem original (a) e a espacialização do atributo média dos objetos do canal H.(b).

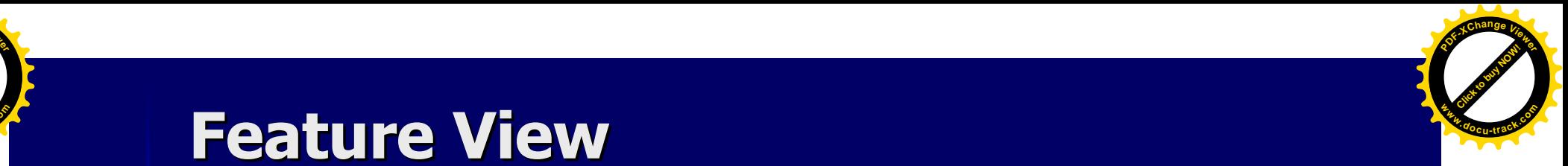

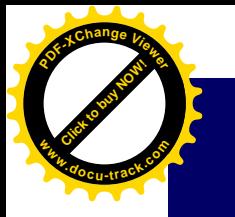

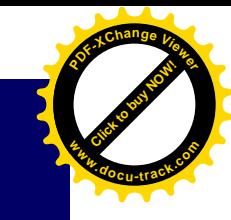

#### Resegmentação

■ Após a primeira rodada de classificações "FURAREMOS" o n OBJETOS DE INTERESSE, com os ível de objetos do nível mais fino.■ Após esta tarefa faremos a

 reclassificação do nível de OBJETOS DE INTERESSE.